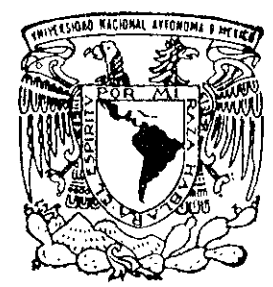

**tESIS CaN** 

FICULTAD OF CIENCIA

MEXICO, D. F.

**FALLA DE ORIGEN** 

## UNIVERSIDAD NACIONAL AUTONOMA DE MEXICO

FACULTAD DE CIENCIAS POLlTlCAS y SOCIALES

ANIMACION POR COMPUTADORA: UN EJERCICIO COMPLETO PARA LA APLlCACION DE LOS CONOCIMIENTOS ADQUIRIDOS POR LOS EGRESADOS DE LA CARRERA DE COMUNICACION.

## T E S I

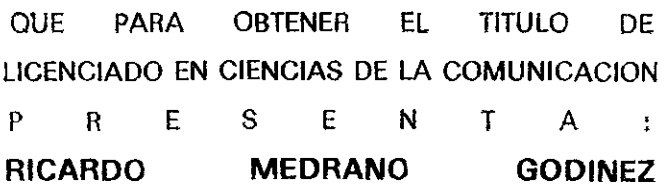

ASESOR: LIC. GEORGINA PAULIN PEREZ

264164

1998

 $I$  (  $J\cup$ 

'Le

 $\mathcal{L}^{\left( \right) }$ 

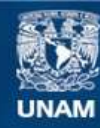

Universidad Nacional Autónoma de México

**UNAM – Dirección General de Bibliotecas Tesis Digitales Restricciones de uso**

## **DERECHOS RESERVADOS © PROHIBIDA SU REPRODUCCIÓN TOTAL O PARCIAL**

Todo el material contenido en esta tesis esta protegido por la Ley Federal del Derecho de Autor (LFDA) de los Estados Unidos Mexicanos (México).

**Biblioteca Central** 

Dirección General de Bibliotecas de la UNAM

El uso de imágenes, fragmentos de videos, y demás material que sea objeto de protección de los derechos de autor, será exclusivamente para fines educativos e informativos y deberá citar la fuente donde la obtuvo mencionando el autor o autores. Cualquier uso distinto como el lucro, reproducción, edición o modificación, será perseguido y sancionado por el respectivo titular de los Derechos de Autor.

#### A *María del Refugio*

*Godínez López.* mi madre por darme la vida y por todo su amor... No es fácil se padre y madre **a la vez .Que Dios te**  bendiga.

> A *Blanca E.Lamadrid Palomares,* **mi esposa.mi compañera y mi amiga por su gran comprensión, amor y por creer en este**  ser y darle la oportunidad de compartir el largo **camino de la** vida~ **lo cual agradezco de todo corazón ..** ..... **Ella cree en mis sueños, por eso entiende mi vida.**

> > **A** *Brullo Ricardo*   $Medrano$  *Lamadrid*, mi hijo por hacerme **reflexionar sobre la vIda y ensefianne lo mágico que es el ser padre ... Te amo.**

**A** *Ernesto Medrano Godíne'l,* **por todo su apoyo en los momentos dificiles de mi carrera en los que supo entender mis sueños.** 

A Ale. por su forma de ser y por su lucha ante la **vida.** 

A *Silvia,* por que pese a **todo tiene una meta en la vida.** 

A *Mary*, por darme la oportunidad de ser el padre postizo de su hija.

A *Marco A. Medrano Godíne'l,* **por su amistad como hennano.** 

**A** *Araceli Aleantara Lomeli,* **por ser una gran cuñada y proyectar el amor a la vida.** 

**A** *Roberto* **por sus parrandas, sus pleitos. sus ganas de vivir, y por**  todo aquello que hemos compartido.

**A** *Alma Herrera* 

*Mendez*, por los **momentos en que supo escuchar mis preocupaciones. Gracias.** 

A *Cuca,* por los **momentos en que no coincidíamos y que me hicieron reflexionar.** 

> **A** *Arturo,* **por ser tan noble y por ocultar sus sentimientos, ya que me recuerda una etapa de mi**  vida

A *Araceli Adriana,* por **nombranne su padre**  adoptivo y por el dificil **camino que le toco.** 

> A *Alexia,* siempre habra alguien que te apoye.

A *Ivan Andrés,* por su **gran conciencia ante las situaciones sociales y por**  preocuparle cada uno de **los miembros de la**  familia.

A *Mauricio.* 

**A la Maestra** *Etelvina Palomares Calderon por* toda su ayuda y apoyo, **por su forma de enfrentar**  ala vida.

**A** *Anakarell* **por ser tan**  sencilla y por todo lo que **trasmIte a los demás.** 

> A la *Maestra G/lelo,* por **aceptarme como hijo**  adoptivo y por toda su **ayuda ... Gracias.**

A *Rafaelito,* por su **earacter y sus sonrisas.**  A *Rolando Flores Vallejo* por creer en mí, por enseñanne la responsabilidad, por todos los momentos divertidos .... En verdad gracias por todo en donde quiera que te encuentres, ojala estuvieras aquí.

 $\ddot{\phantom{0}}$ 

A *lvan, Andrés* y *Eric* mis pequeños angelitos que Dios recogio.

# ÍNDICE

 $\sim$   $\sim$ 

Cap.! Técnicas para la realización de un video.

1.1 Elementos que intervienen en la preprodución.

- A) Sinopsis.
- B) Recursos
- C) Guión
	- 1) Guión literario.
	- 2) Guión técnico.
- 1.2 Producción
- 1.3 Posproducción.

Edición.

- 1.4 Aspectos no contemplados en el mapa curricular.
	- A) Iluminación.
	- B) Escenografia.
	- C) Creatividad.

Cap.II Animación.

2.1 Que es animación.

2.2 Tipos de animación.

A) Animación Tradicional y tipos de animación.

- 1) Metamorfosis.
- 2) Recortes de papel.
- 3) Animación por celuloide.
- B) Animación tridimensional.
- 2.3 Animación por computadora.

Cap.III Animación dellogo de la Facultad de Ciencias Políticas y Sociales.

- 3.1 Programa de animación.
- 3.2 Light Wawe
	- a) Modeler.
	- b) Layout.

3.3 Proceso de animación.

- a) Preproducción.
	- 1) Sinopsis
		- 2) Recursos
	- 3) Guión.
- b) Producción.
- c) Postproducción.

Conclusiones. Bibliografia.

# INTRODUCCIÓN

En los últimos años la computadora ha venido a revolucionar toda las formas de trabajo desde las más elementales como es la creación de textos, hasta las más sofisticadas como es la exploración de otros planetas. Hoy en dia la computadora se ha vuelto un instrumento elemental para casi cualquier persona; principalmente para la mayoria de empresas que realizan programas en video. Una de las aplicaciones más comunes es la animación en tercera dimensión o 3D: proceso en el que se aplican todos los elementos aprendidos en la escuela para la realización de un video (guión, producción, grabación, iluminación).

Conocer la animación en 3D nos permite entrar a un mundo lleno de posibilidades, ya que se pueden lograr composiciones visuales inimaginables como: crear naves extraterrestres que destruyan el mundo (como en la película de el dia de la independencia), seres humanos que se transforman en otro objeto, etc.

La animación es una herramienta con la que se puede crear una historia, manejar todo tipo de planos, manejar todo tipo de luces y -lo más importante- dirigir la animación. Se puede decir que la animación es el ejercicio más completo para cualquier estudiante de comunicación, ya que permite aplicar tanto los conocimientos adquiridos en el transcurso de la carrera como, fundamentalmente, promover una de los capacidades más importantes que desafortunadamente no se contempla en la estructuración de los planes de estudio de carreras como Ciencias de la Comunicación; la imaginación, facultad necesaria e indispensable para la creatividad. Por lo que este trabajo pretende dar una muestra de lo que se puede realizar con: una computadora, un programa de animación y la creatividad de una persona.

En el presente trabajo de tipo descriptivo, se realiza una indagación: bibliográfica, hemerográfica y videográfica en diferentes instituciones, con el fin de ubicar los distintos tipos de animación y conocer sus funcionamientos; se manejan técnicas de animación en Light wave, para poder identificar, vincular y aplicar en las fases de producción de la animación, los conocimientos aprendidos en la carrera de **comunicación.** 

Los resultados de la presente indagación se exponen en los tres capitulos de que consta esta tesina: en el primero, se presenta información medular cuyo conocimiento se adquiere en el transcurso de la carrera (Guión, planos, por mencionar algunos). El criterio a seguir en el orden redaccional de este capitulo, es el mismo que se contempla en las fases de producción de un video, las cuales son: preproducción, producción y postproducción. También se maneja información sobre algunas de las técnicas, como escenografia e iluminación, y se reflexiona entorno a la creatividad, todas ellas necesarias en la realización de un video.

En el segundo capitulo, se hace referencia a lo que es animación tomando en cuenta varias definiciones que nos permitirán precisar el contenido de este concepto; así como también se distinguirá la animación tradicional (entendiendo por ésta aquella en donde no interviene un proceso compularizado) de la animación moderna (por computadora) abarcando sus etapas anteriores a la animación en tercera dimensión.

Por último, en el capítulo tres se realiza una descripción de las herramientas utilizadas en el programa Ligth wave, así como la descripción de los programas en que se apoya para la realización de la animación. Las herramientas o programas que se describen del Ligth wave son dos: modeler, sirve para crear y moldear las figuras; y layout, en donde se realiza propiamente la animación. Al final de este capítulo se hace la comparación de las fases de producción de un video con las fases de producción de la animación para poder ver las semejanzas y diferencias existentes entre unas y otras.

Cabe mencionar que este escrito se complementa con la animación del escudo de la Facultad de Ciencias Políticas y Sociales, presentado en un video, en donde se muestra el proceso de la animación en cada una de sus fases; desde la captura de la imagen, la creación de objetos, hasta la grabación y edición de dicha animación.

# CAPÍTULO 1

 $\ddot{\phantom{0}}$ 

#### CAPITULO I . TÉCNICAS PARA LA REALIZACiÓN DE UN VIDEO.

En este capitulo se describen los conocimientos técnicos y teóricos que sirven para la realización de un video y los cuales en un capitulo siguiente servirán para poder realizar la vinculación de la animación con la operatividad y aplicación de los mismos. Es importante señalar que, dentro del mapa curricular de la Carrera de Ciencias de la Comunicación, de la UNAM (Plan 76 y 96) , no existe una asignatura o taller, la cual aglutine la información necesaria para realizar un video. Esa información se contempla en varias materias asl como en varios semestres, tal es el caso de: guión, planos, movimiento de cámara, edición, entre otros, que se estudian y practican en: taller de realización de cine, taller de realización de televisión y radiO, taller de quión radio, cine y televisión, técnicas de información por radio y televisión, evolución del lenguaje filmico.

Por ello, el orden redaccional que seguiré para esta descripción se hará de acuerdo con las fases ( preproducción, producción y postproducción ) para la realización de un video, pues cada una de ellas cumple con un propósito especifico para su realización. Estas fases son muy importantes pues sirven de guia para que el relizador o realizadores logren un trabajo eficaz y una buena planeación que permita el ahorro en los costos del producto.

Algunas de las técnicas (iluminación, escenografía y edición no lineal ) que se requieren en la realización de un video no se encuentran contempladas en dicho mapa curricular, asi como tampoco existe una orientación formal para desarrollar la facultad imaginativa, necesaria en el quehacer creativo del comunicologo y comunicador. Por lo que, la descripción de las primeras y la información y reflexión sobre la segunda, se incluyen al final de las fases mencionadas.

Î.

### 1.1 ELEMENTOS QUE **INTERVIENEN** EN LA PREPRODUCCIÓN.

Entendemos por preproducción la primera fase de la realización de un video en donde se busca tanto los recursos humanos como técnicos, así como la información acerca del tema que se va desarrollar. En esta fase se pueden distinguir los siguientes elementos del proceso: sinopsis, recursos, guión,

#### A) Sinopsis.

En la fase de preproducción es conveniente utilizar una sinopsis, con este término queremos indicar: " .. .la presentación resumida del proyecto de un programa, conteniendo su tema y las líneas generales de su desarrollo y tratamiento.'" En la sinopsis no existe un desarrollo bien planteado del tema; pero, es aqul donde existe una propuesta para desarrollar y dar el tratamiento adecuado al tema que se ha elegido para plasmarlo en vídeo.

En la sinopsis intervienen tres elementos importantes para su creación, éstos son: selección del contenido, estructura para su desarrollo y por último el tratamiento que se le va a dar para la realización del video.

La selección del contenido implica la búsqueda de Información de nuestro tema; así tenemos que ésta se va a recopilar de todas las fuentes que estén al alcance, desde libros hasta fuentes audiovisuales. La búsqueda de información es muy importante porque en ella encontramos información actual, asl como también lo que se ha hecho en video con respecto a nuestro tema. Esta búsqueda de información es determinante en esta fase, pues es la única forma de darle un contenido completo y actualizado al guión, que posteriormente nos servirá para realizar el vídeo.

La estructura para su desarrollo es la parte de la sinopsis donde se van a ordenar y dosificar los contenidos en relación a las exigencias del medio audiovisual que se utilice; es decir, aquí se delimita la forma en que se va a desarrollar el programa con relación a su contenido, y sus elementos tanto visuales como auditivos.

<sup>&</sup>lt;sup>1</sup>Joan Ferres Vídeo y educación. edit. paidos, Barcelona, España, 1992(la edición) pp.129-130.

Por último, el tratamiento es la parte de la sinopsis donde se escoge el género y estilo que utilizará para la realización del video. Cada tema que se escoge no necesariamente puede ser desarrollado por un género en especifico; es decir, se tiene que seleccionar el más adecuado o los más adecuados al tema.

**B)** Recursos.

En esta fase de la preproducción se toman en cuenta las posibilidades y las limitaciones de los recursos humanos, técnicos y económicos para la realización del vídeo. Estos recursos tienen como función especifica cumplir **un** objetivo asignado a cada uno de ellos, por ejemplo **un** guionista para la fase de preproducción, un camarógrafo para la producción, **un** editor para postproducción; en cuestión técnica, un equipo de producción ( cámaras, isla de edición, etc.), y los recursos económicos para pagar al elemento humano y la renta del equipo.

Al respecto, Ferres señala que "El trabajo de la organización discurre paralelamente a los trabajos de creación. Cada opción a nivel creativo comporta unas exigencias a nivel organizativo. Y a su vez, todas las posibilidades y las limitaciones de tipo organizativo condicionan las opciones creativas.'"

Aunque se cuente con los recursos, esto no garantizará que el trabajo sea creativo y de calidad, ya que pueden influir algunas situaciones como: desconocer el funcionamiento del equipo técnico con que se cuenta, mala comunicación entre el equipo humano, no entender el proyecto, etc. Esta situación se da en muy raros casos porque generalmente los equipos han trabajado juntos en producciones anteriores.

**z** 

**<sup>2</sup>JoanFerres.op clt p.l31** 

#### C) Guión.

En todo equipo de producción existe una persona que se encarga de plasmar en papel las caracterlsticas del mensaje que se quiere trasmitir en video. a esta persona se le denomina guionista y es el encargado de trasladar las ideas al lenguaje televisivo. La creación del guión no es nada fácil. ya que la persona encargada deberá pensar en imágenes y en sonido.

Dentro de los elementos que se manejan en la creación del guión, algunos autores manejan cuatro: la voz, la música, los sonidos e imágenes, pero en el caso del guión televisivo la voz, la música y los sonidos se integran en la columna de audio y la imagen, en la columna de video.

El guión es la parte fundamental de toda producción ya que es el esqueleto de nuestro trabajo, en este tenor de ideas, Treviño afirma que: " Un guión es una herramienta de trabajo tan importante como lo es la cámara, el switcher o el boom.(. .. ) El guión es la visualización previa de las imágenes, la concepción del producto final, es una pauta, una guía que orienta la creatividad. Un guión es el texto que hace más profesional el trabajo de la producción televisiva.<sup>3</sup>

Existen varios tipos de guión desde, el literario hasta el que sirve exclusivamente para la edición, pero lo que unifica la diversidad son los requerimientos del programa; así, como apunta Treviño " .,. lo estricto o flexible de un guión lo marcará el tiempo para elaborarlo y las preferencias del equipo de trabajo, pero siempre será necesario elaborar antes a la realización de un programa un tipo de guión, cualquiera que sea éste, por que el costo de producción nunca nos permite perder tiempo."'Pero, para los propósitos de este trabajo sólo nos ocuparemos de: 1) guión literario y 2) guión técnico.

<sup>&</sup>lt;sup>3</sup>J. Treviño. Televisión y Comunicación, enfoque teórico práctico. Edit Alhambra Mexicana, México, 1994 (la edición) pp. 69~70 **4JTrevlño. Op.** *cit.* **p.70** 

#### 1) El guión literario.

El guión literario, como su nombre lo indica, es la narración de la historia que se va a producir, en donde se contemplan los diálogos, las acciones y situaciones que viven los personajes expresadas en un lenguaje televisivo; es decir, pensando tanto lo visual como lo auditivo, pero sin realizar ninguna especificación técnica. Este guión es nuestro primer paso para visualizar cómo se va a desarrollar la escena; qué va a decir el personaje o personajes; en qué lugar se sitúan; en qué época (todo lo relacionado con los elementos que nos van a expresar la historia que se realice en video).

Este primer guión tiene la finalidad de plasmar 105 elementos visuales y auditivos que vamos a utilizar y no es solamente pensar en una imagen fija sino pensar en una imagen en movimiento; porque no tendria caso realizar un vídeo con ímagen fija, ya que le quitaría su característica esencial que es el movimiento; para este tipo de programas existen otros elementos como es el audiovisual. También en este guión es donde se determína la duración y el ritmo, así como la utilización de los recursos (humanos, técnicos yeconómícos).

#### 2) El guión técnico.

El guión técnico es un formato que se basa príncipalmente en las indicaciones técnicas para lograr la realización de cada una de las escenas que se necesitan, es muy importante aclarar que el guión técnico tiene la función específica de ser la guía para el realizador del vídeo, ya que en éste se íncluyen los pormenores para la realización de cada uno de los segmentos visuales y de audio (parlamentos). El guión técnico no es necesariamente una gula muy rlgida, debido a que el realizador puede tener muchas posíbilidades para solucionar una escena, y al mismo tiempo es un elemento de optimización, porque permite al realizador saber qué tiempo dura la escena y qué diálogos son los que van a ser utílízados y así ahorrar costos en la producción: es muy útil para la fase de producción y de posproduccíón ya que es una herramienta de trabajo para 105 que realizan estas labores. Al respecto Martínez Abadía dice que en el guión técnico:

... se presentan por orden correlativo de proyección todos los planos que componen el programa. AJIi se describe el tipo de plano o campo de encuadre, el tiempo de duración de cada plano, el objetivo de cámara a emplear, la hora, el día y las condiciones meteorológicas, el escenario, los diálogos de los personajes, los comentarios, músicas o efectos sonoros que acompanan a la acción, etc. En suma todas las indicaciones de carácter artístico y técnico necesarias para que el equipo que participa en la ejecución de un programa posea una fiel idea del trabajo en conjunto.<sup>5</sup>

El guión técnico se estructura generalmente en dos grandes columnas: una de audio y otra de vídeo. El guión técnico está desglosado en secuencias, y a su vez las secuencias divididas en planos. El plano es la unidad mlnima tanto del cine, como del vIdeo.

¿Pero qué es un plano y de qué se compone? Primero debemos entender la diferencia entre plano y toma. Entendemos por plano al encuadre que se realiza en la composición visual; se dice que es una norma de expresión visual, y la toma es el número de repeticiones de la grabación de un plano. Esta caracteristica es la gran diferencia entre plano y toma, no obstante el plano presenta otras característícas, entre las que cabe destacar lo que Martínez Abadía señala:

(el plano) ... es todo lo registrado por la cámara desde el momento en que se aprieta el disparador hasta que se interrumpe la grabación; su denominación dependerá del espacio de encuadre y del movimiento de la cámara ( ... ) ... su duración es ilimitada (...), y la segunda es que tiene valor polisémico, es decir, que su significado es abierto pudiendo interpretarse de forma diferente según el contexto en que se inscribe. La significación del plano viene condicionada tanto por los planos que le preceden como por los que siguen.<sup>6</sup> Así mismo es importante, el hecho de que el plano se basa en el cuerpo humano; es decir que los nombres de los planos se determinan en función a su proximidad o lejanía con respecto al cuerpo humano.

<sup>5</sup>**José Martínez Abadía. Introducción a la tecnología audiovisual. Paidos, Buenos Aires, Argentina, 1992 (3a edición) p.99** 

<sup>6</sup> **José Martínez Abadía. Op dI p.IOO.** 

El plano tiene dos funciones: una técnica y una psicológica; el ordenamiento de ambos permite entender la historia o el programa que se presenta. Esta doble función permite que se clasifique al plano en tres grandes rubros que son : planos cerrados, planos medios y planos abiertos.

a) Planos cerrados.

Se le denomina planos cerrados a aquellos que sirven para una expresión más detallada de un sujeto, lo que implica que poseen un carácter más dramático por que están cerca de las expresiones de las personas, detallando cada gesto y dando al espectador un punto de referencia importante sobre las situaciones de cada uno de los elementos que se quieren enfatizar.

Dentro de los cerrados, podemos identificar cuatro tipos de planos:

Extreme close up. Es un plano en el que se detalla una parte de la cara, ya sea ojos, oreja, dientes, nariz, labios. Su función es lograr el gran detalle, dirigiendo la atención del espectador en la parte del rostro seleccionada.

Big clase up. Este plano abarca principalmente la cara completa; es muy variable ya que algunos autores consideran que es un plano de la altura de los hombros hasta la cabeza, y otros, consideran que es una toma que abarca de la barbilla hasta la parte superior de la frente. Este plano permite ver claramente la reacciones de las personas.

Glose up. Abarca de los hombros hasta la parte superior de la cabeza, y como el anterior sus características varían de acuerdo a las preferencias del director, quien puede preferir por ejemplo más aire o menos aire' en el plano.

Medium Glose up. Abarca desde el tórax hasta la parte superior de la cabeza, por lo que es el más abierto de los cerrados y uno de los más utilizados ya que simultáneamente permite mayor movilidad al actor y resaltar los detalles.

<sup>7</sup> **Entendemos por aire el espacio que se deja entre la cabeza del sujeto y su entorno.** 

b) Planos medios.

Medium shot. es un plano que abarca desde la cintura hasta la parte superior de la cabeza.

Medium full shot. Es un plano también conocido como plano americano ya que en el cine se utilizó muchas veces en los westem, y abarca desde las rodillas hasta la parte superior de la cabeza. Este plano casi no se utiliza en televisión por cuestiones estéticas ya que el corte es en la altura de las rodillas.

Full shot. Abarca el cuerpo completo desde los pies hasta la cabeza lo que permite ubicar al sujeto en el lugar donde se establece la acción.

c) Planos abiertos.

Long shot. Es un plano que se utiliza generalmente cuando en la escena intervienen muchas personas, con este plano se pierden detalles como en los anteriores planos, pero sirve para ubicar a los personajes en las acciones que están realizando, y el lugar de su realización.

Extreme long shot. Esta toma es demasiado abierta generalmente se utiliza como panorámica; es decir, para ubicar un lugar como una ciudad, estadio.

Existen otras tomas que se pueden emplear con diferentes planos a las que se llaman lwo shot, cuando son dos personas; three shot, cuando son tres personas y group shot, que es un plano que abarca a más de cuatro personas.'

Movimientos de cámara.

Los movimientos de cámara son aquellos que sirven para complementar las funciones técnicas y psicológicas de los planos, los movimientos deben estar

**SCfr. 1. Treviño. op. c¡lpp 121 a 130.** 

justificados para su utilización; un mal empleo de éstos puede estropear el mensaje que se trata de transmitir, en este sentido Martínez Abadía dice que:

La técnica audiovisual, para la consecución de la máxima expresividad narrativa, complementan la planificación con movimientos de cámara que simulen los gestos y acciones particulares que ejecuta el ser humano. La regla de oro a seguir es que el movimiento de cámara pase inadvertido para el espectador y que se efectúe, tan sólo, cuando exista una poderosa razón para su uso.<sup>9</sup>

Existen dos tipos de movimiento de cámara: ópticos y manuales. El óptico es un movimiento en donde no existe desplazamiento de la cámara, es uno solo y se denomina zoom, el cuál es un movimiento que se realiza apretando un botón que permite realizar alejamientos y acercamientos. Este movimiento óptico a su vez se divide en dos: zoom in, que es cuando acerca y zoom out, cuando se aleja.

Por su parte, los movimientos manuales son aquellos en los que existe un desplazamiento físico de la cámara ya sea, en tripie o con otras herramientas (dolly, rieles, grúas, etc.) y se dividen en cuatro: paneo, tilt, travel, y dolly.

El pan o paneo, es el movimiento de la cámara sobre su propio eje, se realiza de izquierda a derecha o de derecha a izquierda, este movimiento se realiza sobre un tripie.

El tilt, es un movimiento que se realiza de abajo hacia arriba o de arriba hacia abajo y éste tiene la finalidad de recorrer a una persona u objeto. Se divide en dos: tilt up hacia arriba y tilt down hacia abajo.

El trave/. es un movimiento en donde la cámara se desplaza por los rieles horizontalmente, de izquierda a derecha (travel right) o de derecha a izquierda (travel left).

<sup>&</sup>lt;sup>9</sup> José Martínez Abadía. Op. cit pp.106-107.

Por último el dolly: en donde la cámara se desplaza hacia adelante (dolly in) o hacia atrás (dolly back)por medio de ruedas que están sosteniendo al tripie, este movimiento se utiliza generalmente en los estudios de televisión ..

Todos los planos se pueden realizar con diferentes ángulos o emplazamiento de cámara; éstos al igual que los planos tienen la función de enfatizar alguna característica psicológica. Los tipos de ángulos más utilizados son tres: picado, contrapicado y normal.

Picado: es un ángulo en donde la cámara se ubica por encima de la horizontal, viendo al personaje hacia abajo, dando un aspecto de inferioridad.

Contrapicado: es un ángulo en donde la cámara se sitúa por debajo de la horizontal, viendo al personaje hacia arriba, dando el aspecto de poder, superioridad.

Normal: Es un ángulo de la cámara que está al nivel de nuestros ojos. La mayoría de planos se realizan de esta forma.

#### 1.2 PRODUCCiÓN.

La producción es la aplicación de todos los conocimientos que se emplearon para la creación del guión; es la parte del proceso de creación del vídeo en donde interviene el mayor número de recursos humanos', ya que participa todo un equipo o staff para cada área del vídeo como es: iluminación, fotografía o cámara, dirección, escenografía, etc.

En esta fase se planea la grabación de las tomas que se necesitan, la mayoría de las veces se graban en desorden: es decir, las grabaciones que se tienen que realizar en locaciones exteriores se graban en un mismo día o días; igual las grabaciones que se tienen que realizar en locaciones interiores, siguen este mismo procedimiento, ya que después se ordenan en la edición y se enfatiza las intenciones del mensaje en posproducción. Esta forma de realizar las grabaciones tiene un solo fin: el ahorro de costos en la producción.

En la producción es donde se determinan los tiempos de duración de los planos, los movimientos de cámara y se graba el audio o diálogos de los personajes(la musicalización es parte de la posproducción); la producción es, en concreto, la ejecución del guión técnico.

### 1.3 POSPRODUCCIÓN.

La posproducción es la última fase de la realización de un video; aqui es donde se incluyen los efectos, los titulas, la sincronización de video e imagen, la incrustación de efectos sonoros y la musicalización. En esta parte del proceso del video es donde se puede decir que se reviste el video, así lo menciona Martínez Abadía cuando dice con respecto a la posproducción que es:

... el proceso de operación y de arte que se realiza para armar o editar todos los elementos que conforman un programa de televisión. Una vez grabadas las tomas que forman el programa, se procede al acabado final, esto es, unir cada toma dentro de una secuencia lógica narrativa, ajustándolas a cierto tiempo delimitado, agregando títulos, créditos, gráficas, efectos especiales, sonidos, texto, etcétera, de manera que el resultado sea un acabado definitivo, es decir, un programa para **trasmitirse. '0** 

#### Edición.

La edición es la ordenación y selección de imágenes para darle al vídeo un orden coherente, ayudándose de los efectos que enfatizan lo que se quiere expresar en el contenido de éste; es así como se puede emplear la cámara lenta; congelar un cuadro; hacer una disolvencia, etc. En la edición también se emplea el guión, el cual es una gula para el editor.

Actualmente existen dos tipos de edición: la electrónica(lineal) y la digital (no lineal). La edición electrónica consiste en la utilización de máquinas que funcionan con señales magnéticas (se denominan análogas) que se forman con la grabación del

II

**<sup>10</sup> José Martínez Abadía. Op. cit. p.211.** 

video cassette (3/4, Hi 8, super VHS, etc.) y se realizan los efectos de forma electrónica. En este proceso interviene un videocasete que se encuentra en una máquina reproductora, ésta manda la señal a otro videocasete que está en una máquina grabadora, por medio de una máquina que se llama sWitcher, en donde se realizan transiciones para ligar los planos y darle una coherencia al producto final.

La edición digital consiste en editar por medio de la computadora, es decir se digitaliza" la imagen y el audio, éstos, una vez terminados de editar, se pueden grabar en cualquier cassette y su ventaja es que no existe la pérdida de calidad; lo que constituye una de las diferencias más importantes entre edición lineal y no lineal. En la posproducción, la computadora actualmente cuenta con nuevas técnicas para crear efectos más espectaculares de los que se realizan con la edición electrónica.

#### 1.3 ASPECTOS NO CONTEMPLADOS EN EL MAPA CURRICULAR.

Se considera como aspecto no contemplado en el mapa curricular aquella información que no se aglutina y presenta en una sola asignatura que permita su dominio sistemático. Esto es muy importante· porque muchos de los egresados tendrían trabajo o tienen trabajo, como es mi caso, por dominar estas técnicas. Entre los aspectos que no se encuentran contemplados en el mapa curricular están: iluminación, escenografía, creatividad; y podríamos incluir edición no lineal y el tema de esta tesis que es animación por computadora, pero no se incluyen aquí porque: en primera no se cuenta con el equipo de edición no lineal y en segundo porque en el caso de la animación es el tema de este trabajo y se describirá con más detalle en el siguiente capítulo. Por ello, en este apartado sólo describiremos los aspectos que no se contemplan en el capítulo de animación como es lo referente a la: iluminación, **escenografía y creatividad.** 

A) Iluminación.

<sup>11</sup> Se entiende por digitalización a la captura de imágenes por medio de una tarjeta de vídeo en la computadora. La imagen se pasa **al** código binario.

la iluminación es uno de los elementos más utilizados en la producción de cualquier material visual desde la fotografía, pasando por el video y terminando con el cine, por ello Martinez Abadia destaca que:

La iluminación es el elemento base de todas las técnicas visuales. En fotografía, cinematografía y vídeo la iluminación es indispensable para sugerir la tridimensionalidad de que carecen todos los medios mencionados. ( ... ) ... la iluminación influye en la creación de efectos ambientales. Sugiere atmósferas variadas.( ... ) la manipulación de las fuentes luminosas hace posibles la simulación de situaciones climatológicas distintas o el cambio de estaciones.""

Para poder realizar un buen tipo de iluminación se necesitan combinar dos tipo de luces, éstas son:. luz dura y luz suave. La luz dura es aquella que, como el sol, produce sombras muy marcadas. En la iluminación artificial, el spot hace la función de una luz dura. Martínez Abadía señala que los efectos de la luz dura son:

... recorta vigorosamente los perfiles de los objetos y, dado que los rayos luminosos irradiados por este tipo de fuentes siguen una trayectoria paralela, su intensidad decrece despacio... (...) La iluminación dura plantea inconvenientes tales como un aumento en el contraste de los motivos iluminados pues aparecen fuertes sombras, resalta en exceso la textura de las superficies y ocasiona sombras múltiples cuando se emplean varios focos de las mismas caracteristicas." La luz dura se puede producir con dos tipos de lamparas: el fresnel y spollighl.

La luz suave es aquella que no produce sombras, como un día nublado, asi Martinez Abadia menciona que:

La iluminación artificial con luz suave se consigue con el empleo de fuentes luminosas de amplia cobertura, también mediante el filtraje de la luz proveniente de focos de luz dura o, simplemente, dirigiendo una luz dura a superficies difusoras que reflejan la luz con su calidad cambiada.( ... ) Como una de las caracteristicas de esta

**<sup>12</sup>J.Treviño.** *Op. dt* **p. 113.** 

<sup>&</sup>lt;sup>13</sup> José Martinez Abadía. *Introducción a la tecnología audiovisual*. Paidos, Buenos Aires, Argentina, 1992 (3a **edición)p.115.** 

iluminación es que no provoca sombras, se emplea como suavizadora de las fuertes sombras...(...) Sus inconvenientes: la dificultad en el recorte de la luz, el escaso realce de texturas y, con frecuencia, el dar lugar a imágenes planas que suprimen la belleza." Entre las lámparas más utilizadas como luz suave están: las cazuelas o scoop y el sistema multilámparas o diabla.

Una vez conocidos los dos tipos de luces que existen, se debe saber la técnica básica de iluminación para lograr el efecto deseado en nuestro programa de vídeo; la combinación de la luz dura y la luz suave son la base para poder realizar la iluminación en el escenario, tanto en la locacíón interior como en la exterior.

La técnica de luz más empleada es la del triángulo, que consiste en la utilización de tres lámparas; una, que es la principal fuente de iluminación, es una luz dura que se sitúa al frente del personaje a 45° tanto horizontal como vertical a la que llamamos key y su función principal es modelar y destacar rasgos; otra, que es una luz suave que se coloca a la misma altura del key, pero al lado contrario de éste, su función principal es suavizar las sombras que produce la primera luz, y se le denomina *tíl/;* y por último una luz dura colocada detrás del sujeto para separar al personaje del fondo, ésta va dirigida hacia la cabeza y los hombros, y se le denomina Back.

#### B) Escenografía.

La escenografía es una parte fundamental para la recreación de lugares y de épocas en la realización de un programa en video, es la forma de situar a nuestros personajes en un espacio y tiempo. La escenografla está planeada de acuerdo a los requerímientos de la cámara, del guión y de los objetivos del director, para lograr estos requerimientos se necesita un buen diseño, selección, distribución y justificación de todos los elementos que la componen, de esto dependerá el grado de realismo de las situaciones que se desarrollan en la historia. Para lograr que el escenario sea de acuerdo a la época, debemos conocer sobre sus formas artísticas, su arquitectura, la forma de los muebles, la tecnología, etc. y todos aquellos elementos que son característicos de una época. Al respecto, Treviño menciona que

<sup>14</sup> 

**<sup>14</sup> Ibídem. p. t 16** 

la escenografia se planea para tener: "ángulos de cámara óptimos, facilidad en los desplazamientos de cámaras y movimientos del boom, diseño acorde con la iluminación artistica y funcionai y distribución adecuada para la acción de los talentos(actores)."15

Actualmente podemos decir que existen tres tipos de escenografias: la exterior, la interior y la computarizada. La escenografía exterior es toda aquella escenografía que se realiza en cualquier lugar que no sea cerrado como: calles, campos, etc.; la interior se lleva a cabo en lugares cerrados como es el caso de: foros, casas; éstos tienen mayor ventaja sobre ios exteriores ya que se puede manipular el tiempo más fácilmente (noche y dial y por último se ha puesto muy en voga utilizar escenografías creadas por computadoras.

La asignatura de escenografia, que ahora se contempla en el nuevo plan de estudios (1996) de la carrera de Ciencias de la Comunicación de la UNAM, requiere de la competencia y capacidad por parte de las personas que la imparten ya que como mencione anteriormente, deben tener un conocimiento amplio sobre las caracteristicas de cada una de las épocas que ha vivido el ser humano para poder dar más realismo a cada uno de las escenografias que se utilizan.

#### C) Creatividad.

Desde el principio de nuestra vida escolar se pone más énfasis en el proceso memorativo del conocimiento, que en el judicativo y raciocinante; la memoria en cierto modo está atada a la reproducción imitativa de ideas que se recibieron originalmente, el razonamiento permite discernir, comparar y criticar, y con ello posibilita el intercambio de ideas establecidas y la producción de otras, cuya combinación estimula y recrea imágenes, que a su vez habilitan la imaginación, que es la facultad de unir libremente contenidos representativos en donde podemos extraer material de la memoria pero combinándolo de manera libre para constituir nuevas formas o nuevos productos.

**IS 1. Treviño.** *Op. Cit.* **Edit. Alhambra Mexicana, México, 1994 (la edición) pp. 164.** 

La simple capacitación memorativa impide el desarrollo de la imaginación y por consiguiente de la creatividad. La creatividad es una de las capacidades que más se usan en la Carrera de Ciencias de la Comunicación, pero no existe (cuando menos en el plan de estudios del 76) asignatura o taller que contemple métodos y técnicas apropiadas para su desarrollo.

En realidad, considero que esta deficiencia curricular se debe más a las' ambigüedades que hay en torno a la idea de creatividad y no tanto a una falta de interés en la formación y dirección de tal facultad humana; así como la difícil tarea de erradicar todo un sistema de educación basado en la memoria.

En relación a las definiciones con las que se ha intentado delimitar la noción de creatividad, he identificado como rasgo común la idea de ser una capacidad innata, pero no hay acuerdo en el tipo de capacidades, pues unos la inscriben en el ámbito afectivo - temperamental y otros en el intelectual; ni tampoco se menciona la forma en que se actualiza: unos consideran que es intuitivamente; otros, mediante el aprendizaje formal.

Es asl como Seaudot define la creatividad como: " .. .las aptitudes más caracteristicas de los individuos creativos. Las aptitudes creativas determinan la posibilidad, para un individuo, de dar pruebas notables de creatividad en sus actos, siguiendo sus motivaciones y su temperamento.""

En tanto que Gutiérrez Espapa identifica a la creatividad como: " .. .los medios y métodos necesarios para permitir a cada individuo utilizar la totalidad de su potencial".<sup>17</sup>

Por su parte, Moles la define como: "la facultad del espíritu de reorganizar los elementos del campo de la percepción de manera original y susceptible de dar lugar a operaciones en cualquier campo fenomenal.""

**<sup>16</sup> Alain Beaudot. La creatividad. Narcea, s.a., Madrid, España, 1980. p.19** 

**<sup>11</sup> L. Gutiérrez Espapa. Historia de loa medios audiovisuales 3. Edit. Pirámide, Madrid, España, 1982. p. 20** 

**<sup>1&</sup>amp; Abraham.\_Moles. Créativité et méthode d'innovation, Fayard, Mame, 1970.p.13** 

Martín Poyo, afirma que la creatividad es: "(una) Aptitud que todos los individuos poseemos, más o menos desarrollada, para producir ideas y soluciones nuevas.""

Por su parte Mauro Rodrlguez define a la creatividad como:

la capacidad de producir cosas nuevas y valiosas. ( ... ) La palabra cosas se toma en el sentido más amplio, que incluye prácticamente todo. Un método, un estilo, una relación, una actitud, una idea puede ser objeto de la creatividad, es decir, cabe considerar las creaciones no sólo por su fondo o contenido, sino también por la sola forma. ( ... ) Es nuevo lo que se le ha ocurrido a un individuo, y lo que él ha descubierto, y no importa que en otro lugar del mundo otra persona haya llegado a lo mismo.( ... ) La novedad puede ser grande y trascendente, como la de quien inventó el transistor...(...) o puede ser más modesta como la de quien escribe un sencillo cuento para entretener a sus alumnos...<sup>20</sup>

Con toda esta lluvia de conceptos considero que la creatividad es una caracteristica de todo ser humano que está latente día con día, y que se manifiesta en diferentes actos que se realizan desde el cocinar hasta en el desarrollo profesional, sólo que cada uno de nosotros la desarrollamos en mayor o en menor grado. Para ser creativos debemos emplear todo lo que hemos aprendido; la búsqueda de nuevas soluciones, no requiere de un gran coeficiente intelectual sino del manejo de una buena dirección imaginativa. Entendiendo por imaginación según Kant: " la mismísima facultad formadora de ideas que actúa en las profundidades de nuestra mente para capacitarnos a reconocer los objetos del mundo, y a vincular los conceptos de ellos con nuestra experiencia real".21

Es así como la imaginación es un elemento importante para la creatividad porque para poder realizar cualquier idea necesitamos poder imaginarla, esto es retomar los elementos de la vida cotidiana y retransformarla para poder generar acciones creativas. Pero tener imaginación no es sinónimo de creatividad, sino que esta última

<sup>&</sup>lt;sup>19</sup> Ignacio Martín Poyo. Teoría y práctica de la creatividad, Instituto Nacional de Publicidad, Madrid, España, **1978, pág. 14** 

<sup>20</sup>**Mauro Rodríguez Esttada. Manual de creatividad: los procesos psíquicos** *y* **del desarrollo Edlt. Trillas., MéXICO,**  1985. p.22.

es su expresión, es la forma como exteriorizamos esa capacidad; es decir podemos producir muchas imágenes, fantasías, pero si nunca las plasmamos en algún trabajo, no será posible actualizar ese potencial.

Una de las formas de medir la creatividad de un individuo es por medio de los stándares sociales; es decir, comparar otros trabajos de la misma indole, lo cual determinará qué tan creativa es una persona. Asi lo indica Mauro Rodriguez en su texto dedicado a la creatividad, donde menciona tres niveles para valorar el producto realizado, éstos son: el nivel de interés personal, el nivel de resonancia laboral, y el nivel de la creación trascendente y universal. La mayoria de personas se quedan en el segundo nivel.

Mauro Rodriguez nos habla de seis etapas como las más tipicas y fundamentales del proceso creativo: cuestionamiento, acopio de datos, incubación, iluminación, **elaboración y comunicación.** 

En la etapa de cuestiona miento es donde se percibe algo como problema y se investiga en relación a éste; en este proceso de investigación se adquiere la información pertinente para que la mente trabaje con" bases sólidas. La etapa de iluminación es consecuente a la de incubación, ya que esta última es un periodo de reflexión donde se piensa la probable solución del problema, y cuando llega esta solución aparece el momento de iluminación (algo parecido a cuando decimos que se nos prendió el foco). La fase de elaboración es donde plasmamos la solución en papel, video, etc. o en donde se necesita de la creatividad; y por último en la fase de comunicación, se concluye el proceso de la creatividad ya que se da a conocer lo nuevo que se ha realizado.

Dentro de este proceso creativo Mauro Rodriguez señala que también influyen tres caracteristicas para el desarrollo de la creatividad, éstas son: las caracteristicas cognoscitivas, las caracleristicas afectivas y las caracteristicas volitivas. Dentro de las caracterlsticas cognoscitivas están la percepción, la intuición, la imaginación, la capacidad critica y la curiosidad intelectual; en las afectivas están: la autoestima, la

<sup>&</sup>lt;sup>21</sup>en Mary Warnock. La *imaginación*, Edit. Fondo de Cultura Económica, México, 1981.

soltura, la pasión y la audacia; y en las volitivas están; la tenacidad, la tolerancia a la frustración, la capacidad de decisión. Estas caracteristicas deben desarrollarse para poder llegar a ser creativos y cada una de ellas juega un papel importante en el humano, por lo que podemos afirmar que toda persona puede ser creativa.

Por lo tanto, podemos asentar que para fomentar la creatividad se necesita más allá de una o dos materias, que solamente maneja un taller de creatividad en el octavo semestre y que se encuentra enfocada a la publicidad y otro taller de creatividad audiovisual. Pues, la creatividad, es un elemento fundamental no tan sólo en la publicidad y en los trabajos audiovisuales, sino en la vida misma y aún más en una carrera en donde las dimensiones visuales, auditivas y técnicas son medulares y en donde la memoria no bastará para poder solucionar los nuevos problemas que se presenten en la vida profesional.

El inducir a la gente a ser creativa implica despertar en ellos la conciencia del uso de los cinco sentidos y más aún estimularlos y orientarlos para poder transformar la realidad en algo que sea innovador y útil y esto se va a fomentar con la sensibilización de las personas, abarcando todo lo imaginable y lo que no se ha imaginado (un producto nuevo partiendo de los conocimientos y de la creatividad), para poder fomentar en los comunic6logos y comunicadores el uso de la creatividad y asi, poderse desarrollar en cada una de las áreas que pretenden abordar en el transcurso de su vida profesional.

# CAPÍTULO 2

,

### **CAPITULO 11. ANIMACiÓN**

#### 2.1 Qué es animación.

Antes de definir el concepto de animación debemos de entender qué es el fenómeno de la persistencia de la visión. La persistencia de la visión es lo que hace que nosotros registremos en nuestra mente el movimiento tanto en cine como en televisión y por consiguiente en la animación, ya que el cerebro no percibe la rápida sucesión de imágenes como un ser independiente sino que las agrupa en una sóla, tal es el caso de que en televisión un segundo equivale a treinta cuadros y en el cine a veinticuatro, los cuales se transforman en cualquier movimiento que vemos. Esto ocurre porque una imagen cuando es percibida por el ojo manda un impulso al cerebro que dura más tiempo que el registro real; es decir, si una imagen se capta durante un periodo mínimo ( 50 milisegundos). el cerebro sigue reteniendo la última imagen y al recibir la nueva, las combina para dar esa sensación de movimiento.

Por el fenómeno de la persistencia de la visión, la animación, en su sentido técnico, es la creación de varios cuadros, que cuando se ven secuencialmente nos da la impresión de tener movimiento propio, y en el sentido conceptual. podemos afirmar que la definición de animar en pocas palabras es dar movimiento a algo inanimado.

Así en el sentido técnico, Martlnez López define a la animación como: "Secuencia de dibujos, cada uno de ellos algo diferente al anterior de modo que cuando se filman o graban y se pasan a través de un proyector, o cuando se muestran en la pantalla de una computadora en una rápida sucesión, las figuras resultantes parecen moverse..."<sup>1</sup> y por su parte Zoran Perisic define la acción de la animación como: " ... dar vida (ánima) a lo inanimado, tanto si se trata de objetos corrientes como de muñecos o dibujos ..."<sup>2</sup> y Halas afirma que: " Todo lo que se mueve

<sup>&</sup>lt;sup>1</sup> Liliana Martínez López. Nuevas tecnologías computacionales para TV. Tesis profesional (Lic. en ciencias **de la comunicación) VIC, México, 1995.** 

<sup>2</sup> **Zoran Perisic. Los dibujos animados: una guía para aficionados. Omega, Barcelona, 1984. p.14** 

puede considerarse como animado. En particular todo lo que se mueve porque posee vida. Las peliculas muestran un movimiento y, por ello, podemos bien decir que son animadas..."<sup>3</sup>

De acuerdo a estas definiciones, podemos afirmar que todo aquello que es trasmitido por televisión y cine, es animación; desde la película más sofisticada hasta los anuncios que vemos a diario en televisión, ya que estos dos medios se basan en un mismo principio, el de los cuadros.

Pero en realidad, cuando hablamos de animación nos referimos no tanto a la grabación o filmación del ser humano que posee automoción como a la creación de movimientos de objetos, que no poseen movimiento propio; es entonces cuando podemos ver a seres hechos de plastilina moverse como quieran, a objetos sólidos desplazarse por los aires y a nuevos seres creados en dibujos con aparente movimiento.

**La animación no tiene límites, ya que se pueden crear seres que no existen o**  seres que existen realizando acciones que no podrían hacer los verdaderos, como es el caso de todas las caricaturas que muestran animales hablando, tocando el piano, volando etc., y éste es el punto mágico de la animación el no tener un limite para su creación. La animación es lo más increlble que podamos ver, sus características proponen una nueva aventura para nuestros ojos y una nueva forma de arte en donde el animador propone una estética propia de su personalidad, dando su toque característico a cada animación que realiza. En realidad la única limitante que puede existir para una animación es que las personas que la realizan no tengan el conocimiento técnico de las herramientas que sirven para hacer la animación.

<sup>&</sup>lt;sup>3</sup> John Halas. La técnica de los dibujos animados. Barcelona, España, 1980, p.113

#### A) Antecedentes de la animación.

Los antecedentes más importantes de la animación son: 1) la linterna mágica, 2) el taumatropo, 3) el fenaquistoscopio y 4) el cineógrafo.

1) Como primer antecedente de la animación tenemos: la linterna mágica que recibe este nombre por su parecido con la literna. La literna mágica fue una versión muy simple de un proyector, en el que se realizaban uno o dos cambios de imagen, no tenia una gran animación, pero se puede considerar como uno de los precedentes de la animación.

2) El taumatropo consiste en un disco, cuyos lados tienen cada uno una imagen diferente, la animación de esas imágenes se logra con el movimiento giratorio del disco que es posible girar mediante unos hilos que sujetan el disco en cada uno de sus extremos; un ejemplo es poner de un lado del disco un ave y del otro una jaula al girarlo con los hilos que lo sujetan da la apariencia de que el ave ha sido puesta dentro de la jaula.

3) El fenaquistoscopio está formado de una rueda giratoria con ranuras, unida en uno de los extremos a un tubo, que tiene a su vez un disco giratorio con imágenes dibujadas, la simulación de movimiento se realiza girando el disco.

4) El cineógrafo también conocido como flick book consistía en dibujar en cada una de sus hojas una fracción de un movimiento, al terminar de dibujar todos los movimientos, se hojea el cuaderno y se puede observar la animación.

Aún cuando existen más precedentes de la animación tradicional, los anteriores mencionados son los que se consideran más importantes. Ya que representan cada uno de éstos, un momento muy importante para el desarrollo de la animación tradicional.

Î.

### 2.2 Animación tradicional y tipos de animación.

Entendemos por animación tradicional aquella que se realiza sin mediación de una computadora: es decir la que utiliza la técnica de fotografiar cuadro por cuadro. En este sentido la animación tradicional se divide en dos grandes rubros: la animación en plano (celuloide, papel, collage, etc.) y la animación con objetos tridimensionales (muñecos y tlteres, ya sean de plastilína, alambre, madera etc.)

A) Animación de sujetos planos.

La animación de sujetos planos consiste en dibujos, pinturas, fotografías y todo lo que se pueda realizar sobre papel, en forma secuencial; es decir, cuadro por cuadro, para este tipo de animación se utilizan los llamados cuadros clave (key frame) los cuales sirven como base para el movimiento de un dibujo, por ejemplo para mover un brazo se realiza el primero y el último de los movimientos para después realizar los cuadros intermedios.

En la animación de sujetos planos existen tres métodos para realizarla. éstos son: 1) metamorfosis, 2) animación por recorles de papel, y 3) animación por celuloides o transparencias. Estos métodos se distinguen por los materiales que se utilizan.

#### 1) Metamorfosis.

Este método consiste en grabar la hoja en que se está realizando el dibujo, procurando grabar cada una de las diferentes fases que van a componer la animación. Una de las aplicaciones más comunes de este método son los titulas de las películas de cine que simulan aparecer y desaparecer.

Para que este método sea efectivo se necesita tener un registro exacto de cada una de las fases que se van a grabar; para lograr esto se requiere que la cámara y el dibujo estén fijos para que no se mueva el registro, pues lo que permite realizar el simulacro de movimiento, es un buen registro.

2) Animación con recorles de papel.

Este tipo de animación consiste en manejar recortes, los cuales al igual que el método anterior deben tener un registro exacto, con la única diferencia que aqui se puede dejar las partes del recorte que no van a ser movidas; por ejemplo, si utilizamos el recorte de un payaso, éste quizás sólo necesite que se le muevan los pies y las manos, por lo que el resto del cuerpo estará en una posición fija y los pies y manos se irán sustituyendo con el movimiento que se desea aparentar. Lo más recomendable es que la figura se recorte en el menor número de piezas.

 $\overline{\mathbf{r}}$ 

3) Animación de celuloides o transparencias.

Este método es el más utilizado en el mundo de la animación (hasta antes de la aparición de las computadoras) y consiste en dibujar en acetatos los dibujos que necesitemos para la animación, debido a la transparencia que tienen el acetato, se pueden poner uno encima de otro. Esta técnica se utilizó mucho en las caricaturas que realizó Walt Disney: en donde, en un acetato dibujaban el fondo de la animación; en otro, a un personaje, y asi sucesivamente de acuerdo con lo que deseaban animar. Para después superponerse uno sobre otro.

En este tipo de animación, como en casi todos, se utiliza los llamados dibujos claves que son aquellos que sirven de base para determinados movimientos, asi es como podemos ver una expresión de determinado personaje y sólo poner encima su movimiento de manos o de expresiones.

B) Animación Tridimensional.

Se denomina animación tridimensional a aquella en que se utilizan objetos como: titeres, muñecos de plastilina, cajas, botellas y todo aquello que implica tres dimensiones. Este tipo de animación es muy usado para que se vea más real que los dibujos, ya que permite tener al objeto en sus tres dimensiones sin realizar demasiados dibujos; el método es demasiado complicado pues se tiene que ir grabando cada uno de los movimientos del objeto. A este método de animación también se le conoce como Stop- Motion y su principal cualidad es que la grabación se realiza en un espacio real y no ficticio como es el de los dibujos y el de las otras formas de animación en material plano, pero una de las desventajas de este tipo de animación es que no tiene la libertad de los dibujos animados debido a que trabajar en tres dimensiones, en lugar de dos, requiere de un grado mayor de dificultad.

 $\overline{26}$ 

Entre los tipos de animación tridimensional tenemos: la animación con muñecos de plastilina; la animación de muñecos de madera, la animación de titeres, la animación de cajas, latas, (de la mayoria de los objetos que tienen tres dimensiones). El proceso de realización de estas animaciones es el mismo, ya que se debe fotografiar o grabar cada uno de los movimiento que van a realizar los objetos.

#### 2.3 Animación por computadora.

Actualmente la computadora a venido a revolucionar las formas de hacer animación; primero, porque cuenta con las tecnología de la digitalización y segundo porque ya no es necesario realizar todos los cuadros como en tiempos anteriores. debido a que la computadora tiene una función que se llama interpolación.

La digitalización es una parte importante en el sistema de la computadora y consiste en un código binario que se basa en dos dígitos (de ahí su nombre de digitalización) el uno y el cero, los cuales con sus múltiples combinaciones permite traducir el tipo de información, desde las letras hasta las imágenes.

Anteriormente en las animaciones tradicionales se realizaban los dibujos, en la actualidad, con la computadora, existen diferentes formas de capturar las imágenes que necesitamos para la animación, un ejemplo claro son los scaner' que sirven para capturar las imágenes que se necesitan, y en su caso las cámaras de video que ya se pueden conectar a las computadoras. Esto facilita el proceso porque en lugar de dibujar un logotipo lo capturamos en la computadora, y con

<sup>&</sup>lt;sup>4</sup> El scaner es un instrumento parecido a las fotocopiadoras, que se utilizan para poder capturar todo tipo de <sup>-</sup> **imágenes y utilizarlas en la computadora.** 

diferentes herramientas lo podemos distorsionar, darle dimensión, movimiento, iluminación, etc. Lo más importante de poder capturar una imagen en la computadora, es que con un adecuado programa se puede mejorar la imagen, de la fotografía, de los logotipos, de los dibujos, de las texturas y reutlizarlos de la forma en que se requiera.

El otro elemento que simplifica el proceso de animación es la interpolación. que permite al animador crear el primer cuadro y el último del movimiento, que se quiere realizar, y con esto le ahorra el detalle de hacerr todos los cuadros intermedios, ya que el programa de animación los ejecuta automáticamente.

Es importante conocer que existen dos tipos de animación por computadora, éstos son: animación por computadora en dos dimensiones y la que es de tres dimensiones.

La animación en dos dimensiones es aquella que carece de profundidad, volumen y por consiguiente realismo, este tipo de animación ya casi es obsoleta por la implementación de la animación en tercera dimensión, pero aún se hace uso de ésta debido a los bajos costos de producción y a que la forma de realización es más práctica que una animación tradicional (se debe tomar en cuenta cual es el fin de usar la animación en la producción y asi poder decidir que tipo de animación es conveniente usar).

Por el contrario, la animación en tercera dimensión no carece de volumen, profundidad y realismo, debido a que se manejan tres coordenadas que son x, y, z lo que permite dar los efectos anteriormente mencionados; ver al objeto realizado desde varios puntos de vista (esta es la ventaja más clara ante las animaciones tradicionales) y con ei apoyo de texturas, iluminación, escenografía, lograr un aspecto bastante realista.

La animación en tercera dimensión (3D) actualmente vive un gran auge, ya que se utiliza frecuentemente en la televisión y en el cine debido a que se pueden lograr efectos muy impresionantes con esta técnica. Asi, tenemos que en varias

películas como: Jumanji, la nueva versión de la Guerra de las Galaxias, 8atman, Parque Jurásico, entre otras, se ha aplícado la animación en tercera dimensión, logrando que los personajes que aparecen sean bastante reales. Mientras tanto, en televisión se usa actualmente para la animación de logotipos de empresas, asi como también (y principalmente) en el ámbito publicitario.

La animación en tercera dimensión, se apoya en otros programas de la computadora para poder lograr el impacto que se desea: la edición no lineal, permite que la animación no se tenga que editar cuadro por cuadro ya que como se maneja por computadora no se necesita de otro aparato para su proyección; otros son los programas de retoque que permiten que las imágenes sean mejoradas, transformadas, recortadas, etc.; y por último el video digital que permite mezclar las imágenes en tercera dimensión con imágenes con movimiento propio.

Para poder realizar animación en tercera dimensión, el animador debe tener muy claro cuáles son los movimientos de los objetos que se pretenden hacer, ya que esto le dará más realismo, por ejemplo si queremos hacer un elefante debemos conocer los movimientos básicos de este animal, o si pretendemos hacer la caída de una hoja de árbol saber cuales son las caracterlsticas visuales para poderlas plasmar en la hoja que se realice y asi en cada uno de los objetos y seres humanos que se quiera representar , para poder dar esa característica de realidad.

La animación por computadora avanza día con día, debido a que los procesadores con que funcionan las computadoras, se actualizan permitiendo realizar más rápido las animaciones, lo que representa emplear menos tiempo en las cuestiones técnicas y más en la creativa. Con respecto a la creatividad, muchas veces se ve mermada por que ios clientes tienen una forma definida de conceptual izar su diseño de animación y no permiten que el animador presente algunas alternativas.

÷.

La animación en tercera dimensión simplifica todo un proceso que anteriormente llevaba mucho tiempo, además de que los efectos que produce en el video es mucho más llamativo que la animación tradicional.

# CAPÍTULO 3

## CAPITULO 111. ANIMACiÓN DEL ESCUDO DE LA FACULTAD DE CIENCIAS POLÍTICAS Y SOCIALES.

En este capitulo se describe en primer lugar el programa con el que se realiza la animación, así como sus dos funciones básicas: modeler y layout que son herramientas muy importantes para la realización de ésta. En la segunda parte, como hice mención en el capitulo anterior la animación por computadora es un proceso que consta de varias etapas que se relacionan con la producción de un video, por lo que aqui se establece una comparación entre la animación y el proceso de producción de un video: preproducción, producción y postproducción.

#### 3.1 Programa de animación en 3D.

Existen muchos programas de animación en Tercera Dimensión (3D extreme. Softimage, 3D studio, Strata Studio Pro, Alias Wave front, etc.), los cuales, aunque parezcan diferentes por sus nombres, en sí se basan en un mismo proceso que es la utilización de un modelador, la interpolación y la utilización de tres cuadrantes que son X, Y y Z, que son los que dan la sensación de ser figuras en tercera dimensión.

Otra de las similitudes de los programas es que se basan en poligonos y puntos; es decir, los objetos que se realizan en este programa son formados por polígonos y puntos. Entre más puntos hay más polígonos existen.

También estos programas se basan en la utilización de luces, cámara, y escenografia, como si fuera una producción que se realiza con Humanos, y decimos humanos y no actores porque también pueden existir actores en nuestra animación.

En relación a la cámara cabe señalar que cada uno de estos programas sólo cuenta con una, ésta se puede modificar según los requerimientos. La cámara puede simular perfectamente todos los tipos que están en el mercado, es decir, que la cámara de animación puede tener la resolución de una de cine, de 3CCD, de 2CCD, etc. en si lo que cambia es la resolución con la que vamos a realizar nuestra **animación.** 

Por último mencionaremos que una de las características que más identifica a los programa de animación es la creación de cuadros clave los también conocidos key frame que son cuadros básicos para la realización de movimientos en la animación; por ejemplo, si queremos que nuestro objeto recorra determinada trayectoria podemos hacer el primer cuadro y el último para que la computadora ejecute automáticamente los demás cuadros que faltan, a este tipo de función de hacer los cuadros intermedios se le denomina interpolación y es una de las maravillas de la computación ya que si esto se hiciera en un proceso de animación tradicional se tendrían que realizar cada uno de los cuadros que se necesitan para la animación. Hay que recordar que un segundo de video equivale a treinta cuadros y en cine a veinticuatro; por lo que si una animación dura diez segundos en la animación tradicional tendríamos que producir trescientos cuadros y en animación por computadora sólo unos cuantos cuadros, claves lo que ahorra tiempo.

A pesar de que todos estos programas para animación tienen muchas similitudes, cabe mencionar que una de las diferencias más grande entre cada uno de estos programas es que no son compatibles entre si, es decir que no existe un lenguaje que permita esta compatibilidad, pero próximamente existirá una forma que se llama

Virtual Reality Modeling lenguage, la cual permitirá que cada uno de los programas sean compatibles entre sí.

32

No podemos decir que cada uno de los programas para realizar animación sea mejor o peor que otro sino que podemos hablar de más práctico o más complicado, y esto dependerá de los conocimientos que se tenga del programa, ya que todos cumplen su función en cada una de sus aplicaciones.

#### 3.2 **LlGTH WAWE.**

El programa de animación que se utiliza para animar del escudo de la Facultad de Ciencias Políticas y Sociales es el Light Wawe, que es un programa que funciona en una computadora Amiga y actualmente ya existe una versión para PC en donde las dos partes de este programa Modeler y Layout están por separado; es decir, ya no constituyen un solo programa (Light wawe) sino que cada uno ya es un programa **único.** 

A) Modeler.

Modeler es un programa que sirve para diseñar los objetos de nuestra animación, cuenta con cuatro cuadrantes, en los que se ven los objetos en diferentes ángulos y posiciones: asi en el primer cuadrante, tenemos la vista cenital del objeto; en el segundo cuadrante, se ve al objeto frontalmente; en el tercer cuadrante, podemos ver el objeto lateralmente y en el último cuadrante lo observamos completo, esto nos sirve para detallar más nuestro objeto y que parezca real.

Es así que el resultado que se obtiene con el modeler es un objeto (manzana, cancha de fútbol, avión etc.) lo más parecido a la realidad, el cual podemos girar, mover, presentar secciones en diferentes ángulos; es decir la representación de la tridimensionalidad.

Un objeto, generalmente, tiene como característica el estar conformado por varias partes de diferentes colores, por lo que en el momento de estarlo creando en modeler se crean cada una de las partes que lo conforman, para así poder dar la textura o color a cada una de las partes que son diferentes entre sí, por ejemplo nuestro objeto es un cepillo en donde el mango es de color rojo y sus cerdas son de color negro con bolitas en la punta de color rojo, lo que se hace para estos casos es hacer cada uno de los elementos que constituyen el cepillo: el mango, cerdas, y bolitas en las puntas de las cerdas lo que nos sirve para poner la textura que se necesite en el caso del mango del cepillo será color rojo y sólo esa parte será de este color, este mismo proceso se sigue con cada una de las otras partes que constituyen el objeto.

Modeler cuenta con muchas herramientas que sirven para el diseño de nuestro objeto, las que tienen determinadas funciones para que se vea lo más real posible entre ellas están: objects, modify, polygon. Cada objeto que se utiliza en nuestra animación se debe realizar por medio de modeler, y es aquí en donde se le diseña el volumen, tamaño, forma y todos aquellos detalles que lo identifiquen con el objeto real.

El diseño en modeler no implica que ya se tenga la animación realizada sino que sólo se tienen los elementos para poder realizarla, es como si se hubiera buscado locaciones, actores y todos aquellos elementos visuales que sirven para desarrollar **una escena.** 

#### B) Layout.

El programa de layout se basa en la realización de la animación, es decir es la parte de producción de la animación. Este programa consiste en el uso de: luces, cámara, efectos especiales, etc. Es aqul en donde por medio de cuadros claves y de la interpolación se puede realizar nuestro trabajo, debido a que el layout es como el lugar en donde dirigimos nuestra animación.

Layout consiste en una pantalla que nos permite ver los objetos desde diferentes ángulos y posiciones: es asl como podemos ver qué es lo que estamos iluminando, qué es lo que está viendo nuestra cámara y cómo están situados cada uno de nuestros elementos que intervienen (luces, cámara, objetos) en la animación y cómo se pueden mover según los requerimientos de nuestro trabajo.

Con el programa layout se puede dar la textura que requerimos para darle mayor realismo a nuestra animación, porque podemos digitalizar cualquier textura y aplicarla a nuestros objetos que tenemos en escena, también podemos manipular nuestro objeto, hacer una transformación de un objeto a otro etc; layout también cumple la función de escenografía en interior y exterior debido a que se puede manipular el escenario como se requiera, así podemos tener un estadio de fútbol, o el interior de una casa; se puede manipular el tiempo porque puede ser de noche o dedia.

Se puede utilizar en layout todas las luces que necesitemos, todos los objetos, pero como mencione anteriormente sólo existe una cámara que puede tener diferentes características en su resolución.

En este programa se realizan los cuadros clave para hacer la animación; en layout podemos escoger el número de cuadros, es decir el tiempo que queremos que dure cada movimiento. Por ejemplo: si queremos que nuestro objeto gire en dos segundos nuestro primer cuadro llave (keyframe) estaría en el número O'; en éste cuadro tendríamos a nuestro objeto *en* su primera posición que sería de frente a la cámara, y nuestro último cuadro clave estará en el cuadro 59, donde nuestro objeto estará en una posición de lado, el cual determina en estos cuadros (O al 59) el final de su **movimiento; y si de este cuadro 59 en adelante queremos que se estire nuestro**  objeto en 3 segundos tendríamos que crear 90 cuadros más, por lo que el siguiente cuadro clave estaría en el número 149 y así sucesivamente. En la animación

<sup>&</sup>lt;sup>1</sup>Cabe señalar que en los programas de anunación el primer cuadro siempre será 0 en lugar de 1.

debemos estar muy seguros de su duración para así poder realizar los cuadros necesarios para su elaboración.

En este programa se pueden realizar previos de nuestra animación para poder ver cómo va quedando; generalmente en el proceso del previo no se observa a los objetos con los colores que tienen, sino que lo vemos como si fueran estructuras de alambre, podemos ver todos los polfgonos de cada figura y las trayectorias que siguen.

En layout podemos mover todos y cada uno de los elementos que necesitamos para la animación con tan solo seleccionarto y moverlos con el mousse, la selección de los objetos se realiza con las herramientas que tenemos en este programa.

Así, layout cuenta con varios menús los cuáles se utilizan para realizar nuestra animación, como son: scene, objects, surfaces, images, lights, camera, effects récord y options. A continuación se describen las funciones de cada uno de estos **menús:** 

Scene es una herramienta de modeler que consiste en poder llamar a diferentes escenas que se encuentran en la computadora por default, lo único que se hace es cambiar los objetos para poder utilizar la escena de nuevo.

Objects es donde se puede hacer uso de los objetos que tiene la computadora en su memoria, lo importante de poder llamar objetos es que podemos ahorrar tiempo en la realización de éste y también tenemos la base para poder modificarlo en modeler a nuestra necesidad; por ejemplo tenemos en la memoria de la

computadora una botella, pero sólo se parece muy poco a la que necesitamos lo que hacemos en modeler es tomar la botella de base y modificarla. También se puede tener objetos en discos externos a la computadora.

Surfaces es donde se pueden utilizar diferentes texturas para aplicarse en los objetos y que tengan más realismo. Debemos tomar en cuenta que por medio de la computadora (en que tenemos el programa layout) podemos capturar la imagen que necesitemos para usarla en nuestro objeto. También se le puede dar algunos efectos como son: calados, luminosidad de imagen etc.

Con Images se puede utilizar imágenes de nuestro banco en la computadora y capturar otras para su utilización; entendemos por imágenes fotografías y video. Podemos usar las imágenes como fondo de nuestra animación o como parte de algún objeto; se pueden mezclar tres imágenes a la vez.

En el banco de Líghts, contamos con tres tipos de luces que es el spot, distant y spot con ellas se pueden lograr diferentes efectos de iluminación como: crear sombras, destellos, reflejos de imágenes etc.

Camera es una función que sirve para escoger la resolución en que queremos que se grabe la animación, así como el tipo de cámara que vamos a usar, entre las más comunes están: cámara de cine, cámara de 3CCD y de 2CCD y otras más que cuentan con diferentes tipos de resolución.

3.3 Proceso de Animación.

La animación por computadora del escudo de la Facultad de Ciencias Politicas y Sociales en tercera dimensión tiene una gran similitud con el de la producción de un video. debido a que cada una de las fases (preproducción. producción y posproducción) se aplican en la realización de la animación del escudo. Por lo que en este último apartado podremos observar la similitudes que tiene cada fase de producción de un video. asi como la utilización de las técnicas que se aplican para la realización de un video (iluminación. guión. creatividad. etc.) con las de la animación.

Al igual que en el capitulo primero. el orden redaccional que seguiré aqui se hará de acuerdo con las fases de preproducción. producción y posproducción. ya que cada una de ellas al igual que en la realización de un video cumple una función en especifico. Estas fases van a servir de gula para el realizador de la animación; a diferencia de las fases de realización de un vídeo. aqui la buena planeación no repercute en los costos de producción porque la animación generalmente se cobra por proyecto o por segundo. en lo que si repercute la buena planeación es en lo llamativo que puede ser la animación. Aqul cabe señalar que generalmente la animación es un complemento de un programa en video y rara vez la animación funge como éste.

39

 $\mathbb{R}^n$  ,  $\mathbb{R}^n$ **SEE 11** 

iftnia in f  $~^{3610}$   $~^{601}$ 

#### A) Preproducción.

La preproducción es la primera fase para la realización de la animación, a diferencia de la preproducción en vídeo, en ésta no se buscan recursos técnicos, ya que en el programa de animación se encuentran (cámara, luces ,etc.) pero en el caso de los recursos humanos siguen el mismo esquema de la fase de preproducción de la realización de un video. En la fase de preproducción de un video manejamos tres elementos especificos para su realización: 1) sinopsis, 2) recursos, 3) guión; en el caso de la animación la utilización de estos tres elementos es la siguiente:

### 1) Sinopsis de la animación del escudo de la F. C. P y s.

Como vimos en el capitulo primero, la sinopsis contiene tres elementos importantes que son la selección del contenido, la estructura para su desarrollo y el tratamiento que se le da para la realización del video.

En el caso de la animación del escudo de la Facultad de Ciencias Políticas y Sociales la selección del contenido implicó, realizar una búsqueda de la existencia de la animación del escudo de la Facultad, asl como la búsqueda del escudo para su posterior digitalización y utilización en el proceso de animación.

En la estructura para su desarrollo sólo tomé en cuenta el escudo, por lo que su contenido va a ser más visual que auditivo, y por ello los elementos que se destacan son los que lo conforman, respetando sus colores y formas originales para darte un **carácter institucional.** 

El tratamiento que se le va a dar es la animación (género) de cada una de las partes que conforman al escudo de la Facultad, y el estilo subrayará su formato institucional, por lo que la animación está planeada para su uso en eventos de la Facultad.

2) Recursos para la realización de la animación.

En este caso el recurso humano será sólo una persona la cuál se encarga de realizar el guión, de grabar la animación, de crear los elementos que intervienen en la animación, de hacer la posproducción, aqui no existe ninguna limitante económica, pues, como se mencionó anteriormente la animación ya tiene un costo por proyecto y no se requerirá de un mayor presupuesto como puede suceder en una producción de video.

En cuanto al recurso técnico se cuenta con una máquina Amiga 4000, la cual contiene todos los recursos técnicos necesarios que son: cámara e iluminación; la edición de la animación se realizará en un programa de edición no lineal llamado Speed Razor, que facilita la ordenación de la animación sin requerir de realizarla análogamente, es decir de computadora a edición con cassette; asi como también nos apoyaremos en dos programas más que son Alpha Paint y Pixel 3D, los que se explicarán más adelante con mayor detenimiento.

A diferencia de la preproducción en video, en la animación no existe un *scounting;* es decir una búsqueda de locaciones, debido a que cada locación se realiza en la computadora. Lo que implica que cada escenografía ya sea interior o exterior será hecha por medio de la computadora. En algunos casos se utilizan locaciones reales,

lo que implica la búsqueda de éstas y el retoque específico para que la animación parezca que si se encuentra en esta locación.

3) Guión.

En el caso del guión de la animación se maneja el mismo lenguaje que se utiliza en la del guión de video; en una columna se encuentra el audio y en la otra el video, se utilizan las mismas especificaciones para los planos y al igual que en video el guión de animación es el esqueleto de nuestro trabajo.

En este caso no se utiliza el guión literario, sólo se usará el guión técnico ya que éste es más práctico para el animador, pues contiene las especificaciones técnicas para lograr cada una de las escenas que se han pensado. Al igual que el guión que se utiliza en video, el de la animación no es muy rígido y puede tener modificaciones en el proceso de su realización, esto dependerá de la duración, los efectos y la solución que pueda dar el animador a determinada escena.

A.1. Proceso de la preproducción de una animación.

En el caso de la preproducción a parte de los elementos mencionados anteriormente también explicaremos el proceso para lograr cumplir cada uno de los elementos que intervienen en la preproducción, que es la búsqueda de actores y de las locaciones.

En el caso de los actores existe en el escudo mencionado, cuatro elementos que cumplen la "función de actores" que son: 1) letras que se encuentran en dos listones que están en el escudo, 2) águila y cóndor del escudo, 3) libro del escudo y 4) letras que se encuentran en el libro del escudo.

 $\overline{41}$ 

Para su realización primero se tiene que digitalizar la imagen del escudo de la Facultad y hacer, por medio del programa Alpha Paint, una especie de limpieza, es decir se quitan todos los elementos que no vamos a utilizar, recortamos el escudo y lo demás lo pintamos de color negro<sup>1</sup>. Esto nos servirá para que los colores del escudo se limiten a sólo dos colores el blanco y el negro, con la finalidad de que se pueda utilizar la imagen ya transformada en el programa Pixel 3D, con el que se trazan automáticamente los polígonos que conforman nuestra imagen; es decir el programa pixel 3D funciona para que de una imagen plana, previamente convertida en dos colores, se trace el contorno de nuestra imagen<sup>2</sup> y así poder conformar en modeler, el volumen y la forma exacta de nuestros elementos de la animación. El volumen se lo vamos a dar con la función de extrude, que se encuentra en el menú de Modyfi.'

Una vez que se tiene el escudo en polígonos y con volumen se tiene que ir separando cada uno de los elementos que lo conforman, esto se logra ya que en modeler se recorta cada uno de los elementos y se pegan en otras pantallas para así poderlos manejar más fácilmente y nombrarlos de una forma determinada y asi que tengan los colores especlficos que se requieran en cada una de las partes; por ejemplo, los listones en el que se encuentra las letras los seleccionamos como un sólo elemento, a su vez estos dos elementos no coinciden en sus colores, por lo que al listón lo nombraremos con L1 y a las letras con L2, para que L1 sea de color amarillo y L2 sea de color negro.

**<sup>I</sup>ver el paso t del video anexo.** 

**<sup>2</sup> ver el paso 2 del video anexo.** 

**<sup>)</sup> ver el paso 3 del video anexo.** 

El nombramiento de los objetos se realiza de la siguiente manera: se seleccionan en este caso los polígonos que conforman el listón y se nombran L1 y al igual con las letras, esta separación de elementos se realiza con el fin de que cada uno tenga los colores o texturas caracterlsticas que necesita y no se mezclen entre sí. Este mismo proceso se sigue para cada uno de los elementos que conforman la animación: locación, águila y cóndor, libro, letras del libro. Al terminar los objetos que intervienen en la animación y las locaciones damos por terminado el proceso de preproducción, ya que cumplimos con la primera fase que es la realización del guión y la búsqueda (creación de objetos) de locaciones y actores.

B) Producción.

Al igual que en el proceso de producción de un video, la animación es la aplicación de todos los conocimientos que se emplearon para la creación del guión. A diferencia del proceso de producción de video, en la animación no se utilizan todos los recursos humanos, ya que sólo una persona crea la animación, maneja la cámara, realiza la iluminación, escenograffa, etc.

En esta fase de fa animación se realiza la grabación, pero a diferencia de la producción de un video, aquf si se realiza cada una de las tomas en un orden determinado, porque en la máquina se ordena automáticamente la animación. Se puede grabar las locaciones tanto de noche como de día en un mismo tiempo, ya que el tiempo es relativo en la animación, ésta es una de sus ventajas. Con esto no quíero decir que la animación sea mejor que una produccíón de vídeo, pues cada uno cumple su función, además que la animación no llega todavia a conjuntar lo que

#### **Capítulo 3: Anunación del escudo de la Facultad de Ciencias Políticas y Sociales.**

puede trasmitir la sensación del conjunto de actores, locaciones e iluminación sino que simplemente cumple su función de algo irreal que semeja muy bien el realismo de un video, pero con la ventaja de que hay cosas que en una producción de animación serfan casi imposibles en la de video. Podemos afirmar que no es igual ver a un actor de carne y hueso que una animación, ya que falta esa caracterización que se puede lograr con actores reales, aunque éstos muestren una historia ficticia la trasmisión de cuestiones emocionales puede simular más el realismo de ésta.

En la realización de la animación es donde vamos a determinar la duración de los planos, los movimientos de cámara, pero con la diferencia de que aqui no se graban audios de los personajes, sino que la musicalización es parte de la posproducción.

8.1. Proceso de producción de la animación en 3D.

En esta fase es donde más claramente se va a utilizar todo ese proceso por el cual retomamos imágenes e información para crear una realidad, es decir, aqui es donde vamos a utilizar toda la imaginación, fantasía y creatividad para poder realizar nuestra animación. Todo lo que se describe a continuación es algo que no lo da la. máquina por *default*, sino que es un proceso en donde se fue creando cada paso; el programa nos da las herramientas pero se utilizan conforme las necesidades que se tienen para lograr determinados efectos, lo que requiere imaginación para hacer de la animación un producto creativo.

Para la realización de esta producción sólo vamos a utilizar el programa layout, en donde vamos a hacer fa grabación de cada uno de los planos y los movimientos de cámara . Además de la grabación de la animación también es aqui en donde le

vamos a dar los colores que necesita cada uno de los objetos que vamos a utilizar en nuestro producto, también vamos a escoger el tipo de luces que necesitamos para los efectos de iluminación, como son: reflejos, destellos, sombras.

El procedimiento para darle textura a los objetos que intervienen en la animación es el siguiente: primero se selecciona el objeto al que le vamos a dar la textura o color que necesitamos, al seleccionarto vamos al menú de surface y escogemos la textura que aplicaremos en cada uno de los fragmentos del objeto al que tenemos seleccionado; aqui es donde nos ayuda el nombrar un determinado número de polígonos para que sólo esa parte sea del color que escogimos. Después de darle este tratamiento a cada uno de los objetos, se procede a dar la iluminación a éstos.

Para poder escoger las luces que necesitamos, entramos al banco de líghts en **donde podemos llamar el tipo de luces que necesitamos, en este caso escogeremos**  una luz por cada objeto: para las letras será un spot, para el águila y el cóndor va a ser un distant al igual para el libro, las letras del libro también serán iluminadas por un spot. Utilizaremos algunas otras luces para darle al escudo el efecto de un chispazo cuando llegue a posicionarse en el lugar seleccionado para el término de su movimiento y otras para generar un brillo que vaya de izquierda a derecha cuando todos los elementos de la animación ya hayan terminado sus movimientos.'

En seguida, se realiza lo que sería ya propiamente la grabación de los movimientos: Primero manejaremos a la cámara viendo un horizonte azul en donde se va a ir acercando poco a poco hasta que veamos unas letras que estarán girando, y con un

<sup>4</sup> **ver paso 4 del video anexo.** 

movimiento giratorio llegará a posicionarse en su lugar (donde no se va a mover), en este momento vemos un libro que va ir girando hasta verse por completo en donde el águila y el cóndor lo sujeten, y llegarán las letras que se encuentran en el libro del escudo original. Por último aparecerán desde atrás del escudo los listones en donde en una trayectoria de curva se instalan las letras que dicen: Facultad de Ciencias Políticas y Sociales, y Universidad Nacional Autónoma de México. Enseguida desaparecen por un momento del libro las letras y aparece los nombres de cada una de las carreras que se imparten en la Facultad de Ciencias Políticas y Sociales; por último vuelven a aparecer las letras que van en el libro.<sup>5</sup>

Con esto terminamos la fase de producción para asi dejar todo lo que falta en la animación para la posproducción, en donde realmente no se tendrá mucho trabajo debido a que todos los efectos especiales de la animación ya fueron creados previamente en el proceso de producción.

e) Posproducción de la animación.

A diferencia de la posproducción de un video, en esta fase de la animación sólo intervendrán los efectos sonoros, asl como la musicalización. Debido a que en la realización de nuestra animación contamos con un programa que hace que nuestra animación ya esté de corrido sin necesidad de editar; por asl decirlo, este programa será el editor.

La posproducción se realiza en un programa que se llama Speed Razor, que tiene como caracterlstica la de ser una edición no lineal y el proceso es el siguiente: se

<sup>5</sup> **ver paso S del Video anexo.** 

captura el audio en la computadora, asi como los efectos auditivos que se van mezclando con la animación, este programa es como si manejaremos el programa Word ; es decir se puede recortar el trozo que necesitamos de música e insertarlo en la parte de la animación que hemos seleccionado. Este programa tiene varios canales en donde se pueden poner varios audios, imágenes y efectos.

Por último, vaciaremos nuestro producto final en este caso en un video VHS, pero se puede vaciar, gracias a la edición no lineal, a cualquier formato: beta, 3/4, betacam, CD room; y en cualquier sistema: Pal, Secam, NTSC.

La creación de una animación es un proceso tan complejo que sólo mencionamos las caracteristicas esenciales de su realización, ya que si hiciéramos mención de cada uno de los procedimiento tendriamos que realizar un manual del funcionamiento del programa y éste ya existe.

# **CONCLUSIONES**

### **CONCLUSIONES**

El mundo de la computación avanza día con día de una forma acelerada e impresionante, dejando prontamente en desventaja a aquellas personas que no dominan este campo, específicamente en el área de la televisión y video, que es donde se han revolucionado más los sistemas de edición, grabación, postproducción y animación por medio de la computadora.

Podemos afirmar que los conocimientos que se aprenden en el trancurso de la carrera de ciencias de la comunicación de la Facultad de Ciencias Politicas y Sociales de la Universidad Nacional Autónoma de México forman la base del principio de la realización en video, pero el aprendizaje de éstos no implica que un egresado pueda realizar algunas de las actividades que se realizan hoy en día por medio de la computadora.

En el caso de la animación, si bien los conocimientos técnicos y teóricos que se enseñan en el transcurso de la carrera son un sustento importante para su producción; es igualmente necesario conocer las técnicas específicas de animación, las cuales no están contempladas en la curricula de la carrera de Ciencias de la Comunicación de la Facultad de Ciencias Políticas y Sociales, por lo que considero que una asignatura específica de animación debe incorporarse en el plan de estudios, porque no sólo es una herramienta y técnica de punta que cada vez más se incorpora y usa en los medios audiovisuales, sino porque es una fuente de trabajo para los egresados.

En el caso de la animación del escudo de la Facultad reconozco que es un producto: que es "en parte creativo y en parte no creativo" ya que si consideramos que las bases para medir la creatividad son la comparación con otro tipo de trabajo similar y dado que como no existe otro trabajo como éste', no hay

<sup>!</sup>Se **realizó una búsqueda de la ammación del escudo de la** facultad en **TV UNAM y XEIPN** Canal 11, **y de acuerdo a las respuestas de las encargadas de las videotecas, ninguna de la Instituciones mencionadas tenian algún trabajo de animación de dicho escudo.** 

parámetros de comparación; en este sentido, puede decirse que es un trabajo original, única e inédito, en función de la inexistencia de otro trabajo como éste.

Otro de los parámetro para medir la creatividad es su utilidad, y al no existir otra animación del escudo de la facultad éste puede servir para la presentación de eventos de la escuela.

Lo que si podemos afirmar es que la animación es un ejercicio completo para los egresados de la carrera de Comunicación, debido a que se aplican todos los conocimientos teóricos y técnicos que se enseñan, podemos manejar cámara, realizar escenografías, iluminación, guión, edición y posproducción. Con la diferencia que la animación en cuestión técnica es mucho más fácil de manejar, debido a que no se requiere de muchas personas para su realización como es el caso del video en donde se necesitan personas especializadas para cada una de las siguientes áreas: iluminación, cámara, escenografla, efectos especiales, entre otros que al aplicarlos en la realidad es mucho más complicado.

Por último la investigación realizada ha creado un conflicto en mi, ya que el concepto de creatividad es muy complejo y hace que me cuestione dia con día los trabajos que realízo, llegando a la conclusión de que la creatividad se alcanza pocas veces porque lo que hacemos se encuentra límítado por los esquemas de trabajo vígentes, que dírígen y condícíonan nuestra producción, resultando en productos repetitivos y carentes de verdadera origínalidad, pero desde luego siempre existírá la libertad de decídír ser "repetidor" o "creador".

Pero, puesto que la libertad se apoya en la voluntad y ésta es iluminada por el íntelecto, que entre sus sustentos se cuenta a la imagínación, quiero finalizar subrayando que la educación de esta capacidad es una necesidad imperiosa.

# , BIBLIOGRAFIA

 $\cdot$ 

 $\bar{z}$ 

### **Bibliografía:**

FERRES, Joan.Yideo y educación. Edil. paidos, Barcelona, España, 1992 (1 a edición). 254pp.

MARTlNEZ Abadía, José. Introducción a la tecnología audiovisual. Edil. Paidos, Barcelona. Buenos Aires, México. 1992 (3a Edición) . 2 19pp.

PINTOFF, Emest, The complete guide to animation and comouter graphics. Watson-Guptill, New york,U.S.A.1995. 145pp.

TREVIÑO, Jorge. Televisión y comunicación. Enfoque teórico práctico. Edit, Alhambra Mexicana, México. 1994. 167pp.

GUTIERREZ Espapa, L. Historia de los medios audiovisuales 3. Radio y Televisión. Edil. Pirámide, Madrid, España.1982. 136pp.

WARNOCK, Mary. La imaginación. Edit. Fondo de Cultura Económica, México, 1981. 145pp.

MARTIN Poyo, Ignacio. Teoría y práctica de la creatividad. Instituto Nacional de Publicidad, Madrid, España.1978. pp.

RODRIGUEZ Estrada, Mauro. Manual de creatividad. Los procesos psiquicos y del desarrollo. Edit. Trillas, México.1985. 137pp.

SEFCHOVICH, Galia. Creatividad para adultos. Edit. Trillas, D:F.,México.1993. 185pp.

MOLES, Abraham.Creativité et méthode dínnovation .. Fayard, Mame, 1970. 136pp.

BEAUDOT, Alain. La creatividad. Edil. Narcea, S.A., Madrid, España. 1980. 168pp.

**MARTINEZ Lopéz, Liliana, Nuevas tecnologías computacionales para televisión.**  Tesis Profesional ( Lic. Ciencias de la Comunicación) UIC, México. 1995. 154pp.

MORALES Guerrero, Francisco. Animación gráfica en baja resolución. Universidad y Cultura, Madrid.1989,230pp.

HICKS, Clint. Cool Mac Animation. Indiana/Hayden, Indiana, U.S.A. 1992. 245pp.

HALAS, Jhon. La técnica de los dibujos animados. Omega, barcelona, 1980. 371pp.

PERISIC, Zoran. Los dibujos animados: una guía para aficionados. Omega, Barcelona, 1984. 250 pp.

ROJAS Soriano, Raúl. Guía para realizar investigaciones sociales. Plaza y Valdes, México 1989. 286pp.

TECLA Jiménez, Alfredo y Garza y R, Alberto. Teoría métodos y técnicas en la investigación social, (2a. ed), eds. de Culturas Popular, 1974, 446pp.

ECO, Humberto. Cómo hacer una tesis. edil. Roca, Barcelona, ,1 99 1.240pp.

 $\ddot{\phantom{0}}$